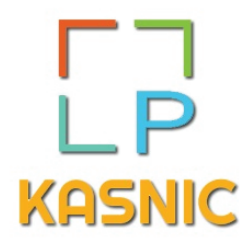

T : 819.564.6932 S.F. : 1.888.780.3488 @ : info@lpkasnic.com https://www.lpkasnic.com

## Cartes de crédit

Ce logiciel vous permet d'inscrire vos dépenses de cartes de crédit (d'employés ou d'entreprise) dans Acomba en un temps record. En plus de comptabiliser les crédits de taxes (50 % des repas, par exemple) et les pourcentages de pourboire, il enregistre chaque dépense en vue d'automatiser vos écritures comptables dans le grand livre ou les comptes fournisseurs.

Un nouveau restaurant? C'est simple : configurez-le et le mois suivant, il s'inscrira automatiquement. Fini les longues heures passées à retranscrire et à recalculer vos dépenses!

## Caractéristiques :

- **À partir d'un fichier bancaire, importer les transactions de vos cartes de crédit dans Acomba.**
- **Une personnalisation pour chaque cartes émises est possible. Vous choisissez le compte de grand livre, les taxes, le projet associé, le % pourboire , le crédit de taxes, etc.**
- **Le choix du type d'importation vous appartient: une facture fournisseur, une inscription au grand livre sommarisée ou l'inscription d'un chèque.**
- **Les transactions peuvent être dans la période courante, précédente ou dans un lot.**
- **Toutes les écritures seront enregistrées en "temps réel" au logiciel Acomba, et ce, sans aucune double-saisie, le tout en respectant le protocole administratif des règles comptables du logiciel Acomba.**
- **À chaque utilisation, le logiciel reconnait vos transactions de dépenses déjà identifiées, afin d'automatiser le transfert vers Acomba à son maximum.**

**Choisissez votre fichier banquaire et en un clic, vos dépenses de cartes de crédit seront comptabilisées en quelques secondes.**

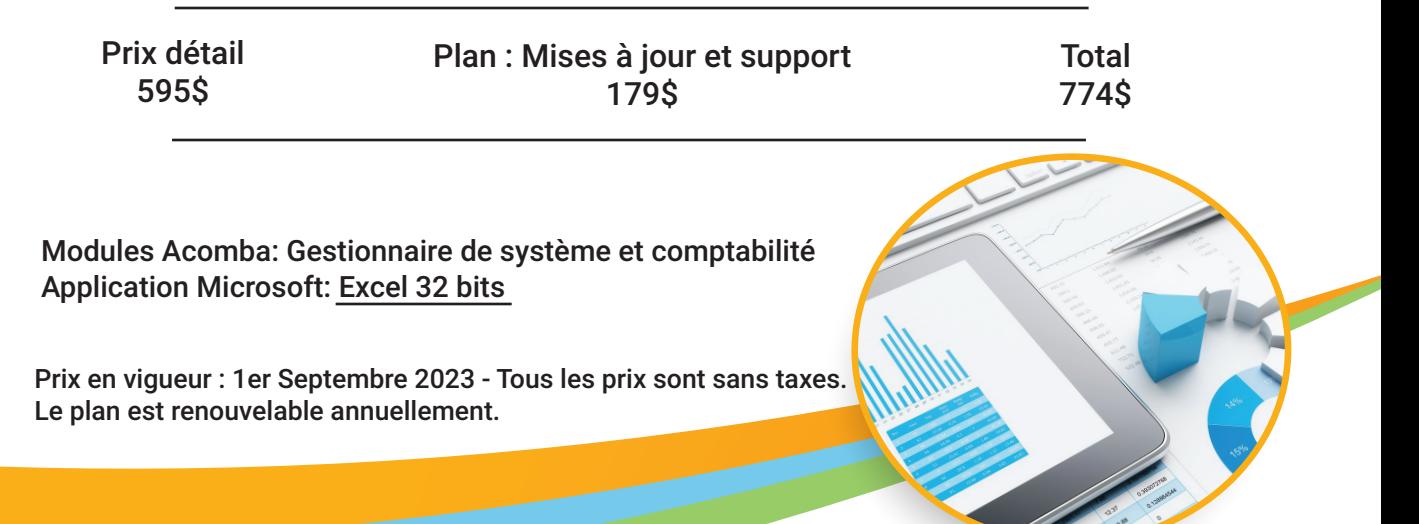